## Package 'lars'

October 13, 2022

Type Package

Version 1.3

Date 2022-04-12

Title Least Angle Regression, Lasso and Forward Stagewise

Author Trevor Hastie <hastie@stanford.edu> and Brad Efron

<brad@stat.stanford.edu>

Maintainer Trevor Hastie <hastie@stanford.edu>

Description Efficient procedures for fitting an entire lasso sequence with the cost of a single least squares fit. Least angle regression and infinitesimal forward stagewise regression are related to the lasso, as described in the paper below.

**Depends**  $R$  ( $>= 2.10$ )

License GPL-2

URL <https://doi.org/10.1214/009053604000000067>

NeedsCompilation yes

Repository CRAN

Date/Publication 2022-04-13 21:42:29 UTC

### R topics documented:

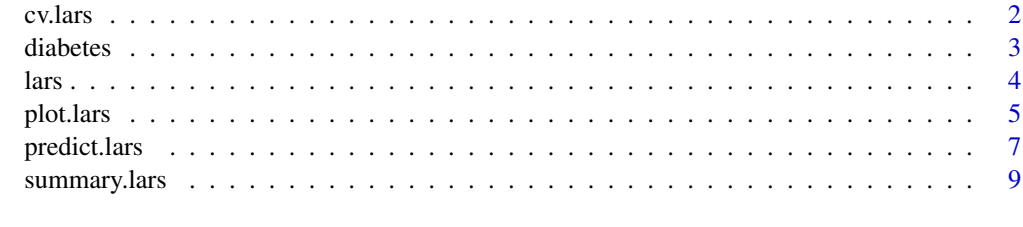

**Index** [11](#page-10-0)

<span id="page-1-0"></span>

#### Description

Computes the K-fold cross-validated mean squared prediction error for lars, lasso, or forward stagewise.

#### Usage

```
cv.\text{lars}(x, y, K = 10, \text{ index}, \text{ trace} = \text{FALSE}, \text{ plot}.\text{it} = \text{TRUE}, \text{ se} = \text{TRUE},type = c("lasso", "lar", "forward.stagewise", "stepwise"),
           mode=c("fraction", "step"), ...)
```
#### Arguments

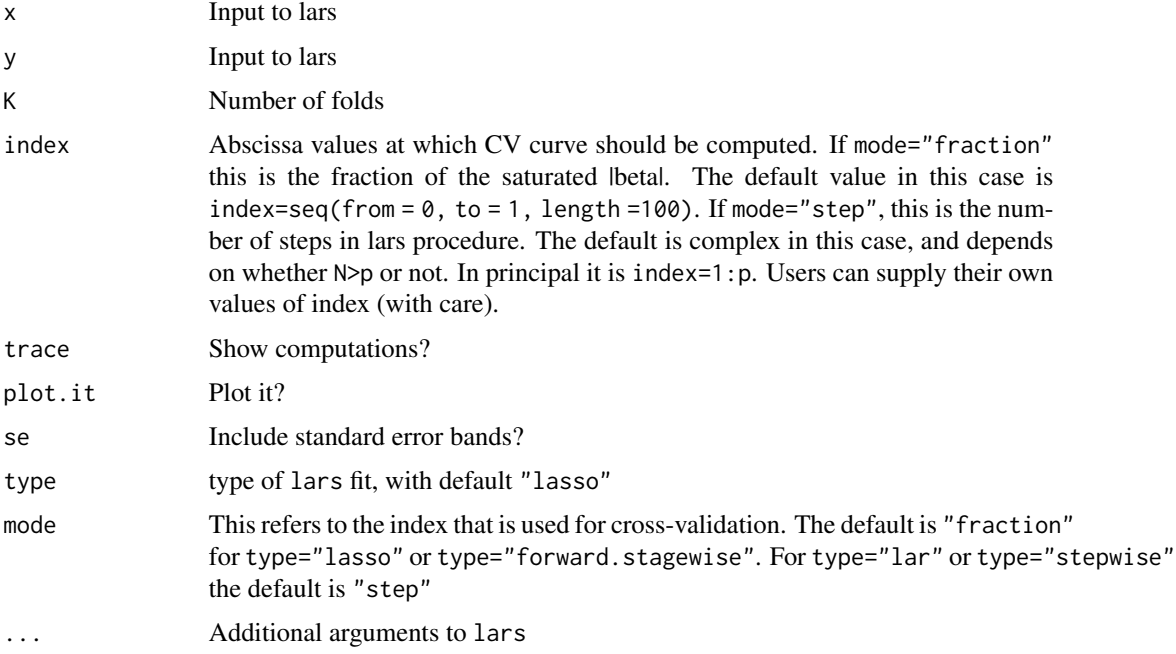

#### Value

Invisibly returns a list with components (which can be plotted using plotCVlars)

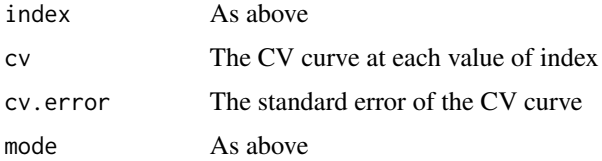

#### <span id="page-2-0"></span>diabetes 3

#### Author(s)

Trevor Hastie

#### References

Efron, Hastie, Johnstone and Tibshirani (2003) "Least Angle Regression" (with discussion) *Annals of Statistics*; see also [https://hastie.su.domains/Papers/LARS/LeastAngle\\_2002.pdf](https://hastie.su.domains/Papers/LARS/LeastAngle_2002.pdf).

#### Examples

```
data(diabetes)
attach(diabetes)
cv.lars(x2,y,trace=TRUE,max.steps=80)
detach(diabetes)
```
diabetes *Blood and other measurements in diabetics*

#### Description

The diabetes data frame has 442 rows and 3 columns. These are the data used in the Efron et al "Least Angle Regression" paper.

#### Format

This data frame contains the following columns:

x a matrix with 10 columns

y a numeric vector

x2 a matrix with 64 columns

#### Details

The x matrix has been standardized to have unit L2 norm in each column and zero mean. The matrix x2 consists of x plus certain interactions.

#### Source

[https://hastie.su.domains/Papers/LARS/LeastAngle\\_2002.pdf](https://hastie.su.domains/Papers/LARS/LeastAngle_2002.pdf)

#### References

Efron, Hastie, Johnstone and Tibshirani (2003) "Least Angle Regression" (with discussion) *Annals of Statistics*

<span id="page-3-0"></span>lars *Fits Least Angle Regression, Lasso and Infinitesimal Forward Stagewise regression models*

#### Description

These are all variants of Lasso, and provide the entire sequence of coefficients and fits, starting from zero, to the least squares fit.

#### Usage

```
lars(x, y, type = c("lasso", "lar", "forward.stagewise", "stepwise"),
    trace = FALSE, normalize = TRUE, intercept = TRUE, Gram, eps = 1e-12,
     max.steps, use.Gram = TRUE)
```
#### Arguments

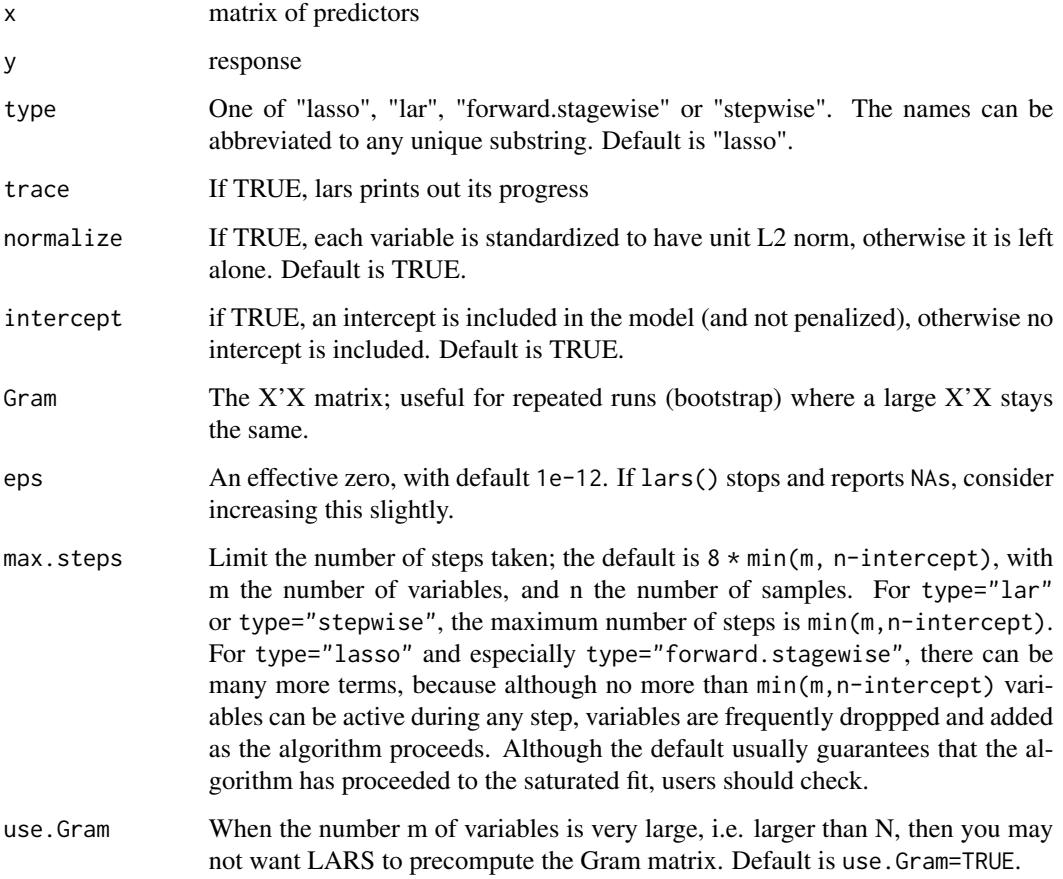

#### <span id="page-4-0"></span>plot.lars 5

#### Details

LARS is described in detail in Efron, Hastie, Johnstone and Tibshirani (2002). With the "lasso" option, it computes the complete lasso solution simultaneously for ALL values of the shrinkage parameter in the same computational cost as a least squares fit. A "stepwise" option has recently been added to LARS.

#### Value

A "lars" object is returned, for which print, plot, predict, coef and summary methods exist.

#### Author(s)

Brad Efron and Trevor Hastie

#### References

Efron, Hastie, Johnstone and Tibshirani (2003) "Least Angle Regression" (with discussion) *Annals of Statistics* doi: [10.1214/009053604000000067;](https://doi.org/10.1214/009053604000000067) see also [https://hastie.su.domains/Papers/](https://hastie.su.domains/Papers/LARS/LeastAngle_2002.pdf) [LARS/LeastAngle\\_2002.pdf](https://hastie.su.domains/Papers/LARS/LeastAngle_2002.pdf). Hastie, Tibshirani and Friedman (2002) Elements of Statistical Learning, Springer, NY.

#### See Also

print, plot, summary and predict methods for lars, and cv.lars

#### Examples

```
data(diabetes)
par(mfrow=c(2,2))
attach(diabetes)
object \leftarrow lars(x, y)plot(object)
object2 <- lars(x,y,type="lar")
plot(object2)
object3 <- lars(x,y,type="for") # Can use abbreviations
plot(object3)
detach(diabetes)
```
plot.lars *Plot method for lars objects*

#### Description

Produce a plot of a lars fit. The default is a complete coefficient path.

#### Usage

```
## S3 method for class 'lars'
plot(x, xvar= c("norm", "df", "arc.length", "step"), breaks = TRUE,
 plottype = c("coefficients", "Cp"), omit.zeros = TRUE, eps = 1e-10, ...)
```
#### Arguments

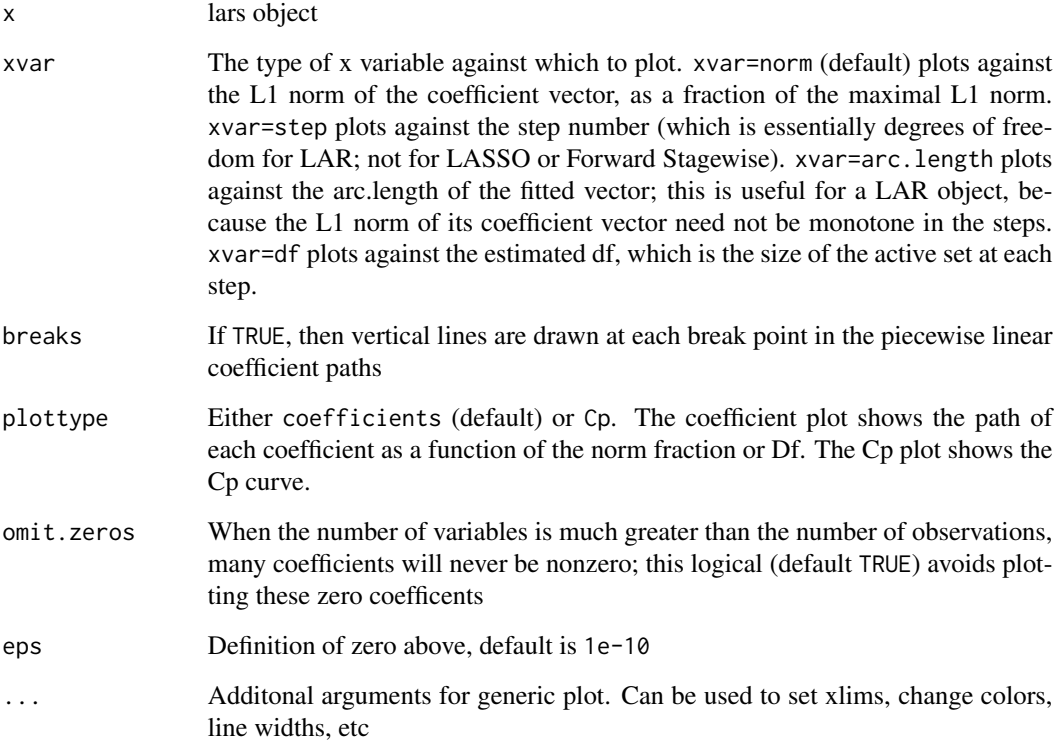

#### Details

The default plot uses the fraction of L1 norm as the xvar. For forward stagewise and LAR, coefficients can pass through zero during a step, which causes a change of slope of L1 norm vs arc-length. Since the coefficients are piecewise linear in arc-length between each step, this causes a change in slope of the coefficients.

#### Value

NULL

#### Author(s)

Trevor Hastie

#### <span id="page-6-0"></span>predict.lars 7

#### References

Efron, Hastie, Johnstone and Tibshirani (2003) "Least Angle Regression" (with discussion) *Annals of Statistics*; see also [https://hastie.su.domains/Papers/LARS/LeastAngle\\_2002.pdf](https://hastie.su.domains/Papers/LARS/LeastAngle_2002.pdf). Yann-Ael Le Borgne (private communication) pointed out the problems in plotting forward stagewise and LAR coefficients against L1 norm, and the solution we have implemented.

#### Examples

```
data(diabetes)
attach(diabetes)
object \leftarrow lars(x,y)plot(object)
detach(diabetes)
```
predict.lars *Make predictions or extract coefficients from a fitted lars model*

#### Description

While lars() produces the entire path of solutions, predict.lars allows one to extract a prediction at a particular point along the path.

#### Usage

```
## S3 method for class 'lars'
predict(object, newx, s, type = c("fit", "coefficients"), mode = c("step",
    "fraction", "norm", "lambda"), ...)
## S3 method for class 'lars'
coef(object, ...)
```
#### Arguments

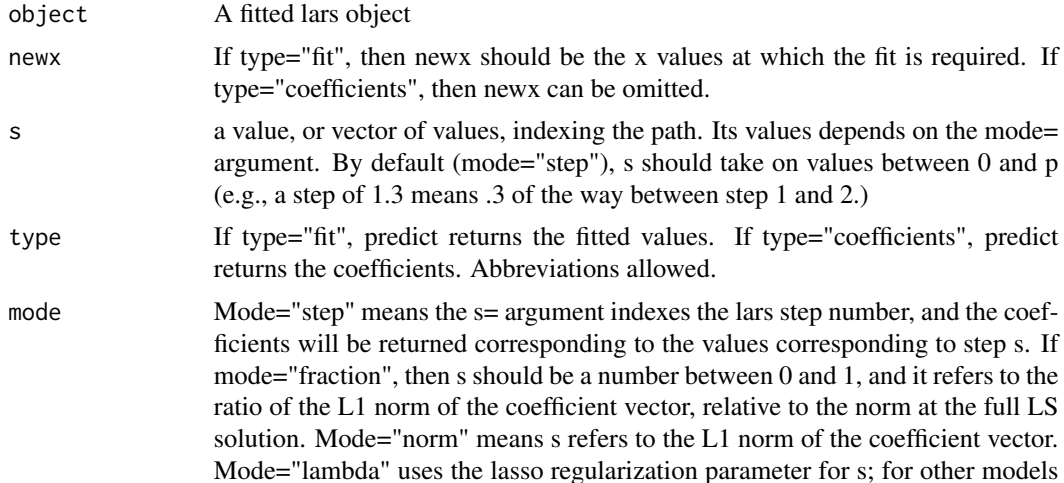

it is the maximal correlation (does not make sense for lars/stepwise models). Abbreviations allowed.

... Any arguments for predict.lars should work for coef.lars

#### Details

LARS is described in detail in Efron, Hastie, Johnstone and Tibshirani (2002). With the "lasso" option, it computes the complete lasso solution simultaneously for ALL values of the shrinkage parameter in the same computational cost as a least squares fit.

#### Value

Either a vector/matrix of fitted values, or a vector/matrix of coefficients.

#### Author(s)

Trevor Hastie

#### References

Efron, Hastie, Johnstone and Tibshirani (2002) "Least Angle Regression" (with discussion) *Annals of Statistics*; see also doi: [10.1214/009053604000000067.](https://doi.org/10.1214/009053604000000067) Hastie, Tibshirani and Friedman (2002) Elements of Statistical Learning, Springer, NY.

#### See Also

print, plot, lars, cv.lars

#### Examples

```
data(diabetes)
attach(diabetes)
object <- lars(x,y,type="lasso")
### make predictions at the values in x, at each of the
### steps produced in object
fits <- predict.lars(object, x, type="fit")
### extract the coefficient vector with L1 norm=4.1
coef4.1 <- coef(object, s=4.1, mode="norm") # or
coef4.1 <- predict(object, s=4.1, type="coef", mode="norm")
detach(diabetes)
```
<span id="page-8-0"></span>

#### Description

Produce an anova-type summary for a lars object.

#### Usage

```
## S3 method for class 'lars'
summary(object, sigma2=NULL, ...)
```
#### Arguments

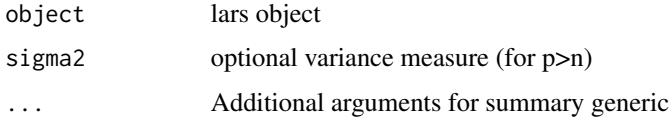

#### Details

An anova summary is produced, with Df, RSS and Cp for each step. Df is tricky for some models, such as forward stagewise and stepwise, and is not likely to be accurate. When  $p>n$ , the user is responsible for supplying sigma2.

#### Value

An anova object is returned, with rownames the step number, and with components:

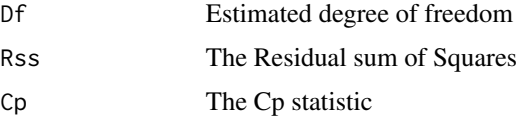

#### Author(s)

Brad Efron and Trevor Hastie

#### References

Efron, Hastie, Johnstone and Tibshirani (2003) "Least Angle Regression" (with discussion) *Annals of Statistics*; see also doi: [10.1214/009053604000000067.](https://doi.org/10.1214/009053604000000067) Hastie, Tibshirani and Friedman (2002) Elements of Statistical Learning, Springer, NY.

#### See Also

lars, and print, plot,and predict methods for lars, and cv.lars

10 summary.lars

#### Examples

data(diabetes) attach(diabetes) object <- lars(x,y) summary(object) detach(diabetes)

# <span id="page-10-0"></span>Index

```
∗ datasets
    diabetes, 3
∗ hplot
    plot.lars, 5
∗ methods
    plot.lars, 5
    predict.lars, 7
∗ regression
    cv.lars, 2
    lars, 4
    predict.lars, 7
    summary.lars, 9
coef.lars (predict.lars), 7
cv.lars, 2
diabetes, 3
lars, 4
plot.lars, 5
predict.lars, 7
summary.lars, 9
```